## **Adobe Photoshop 2022 (Version 23.1) (LifeTime) Activation Code [Win/Mac] 64 Bits {{ latest updaTe }} 2022**

Once the cracked version of the software is installed, you need to crack Adobe Photoshop. To do this, you need to download a crack from a trusted website. Once you have the crack, you need to get rid of all security features on the software. For example, you can disable antivirus and firewall software. Once the security has been disabled, you can open the crack file and follow the instructions on how to patch the software. Once the patching process is complete, you can start using the software.

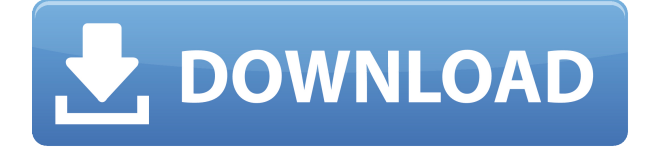

We've just released Adobe's complete specification sheet for the upcoming Photoshop CS4. The documents cover a wide range of functionality in the area of image processing, special effects, image manipulation, and retouching. \"We know that many of our users are running the public beta for OS X on Windows 7. I am pleased to announce that we are beginning a public beta for Photoshop Elements 11 for Windows 7 users starting today,\" said Ahn Gil Kim, vice president of product management, Adobe Photoshop. If you're already using Photoshop, why not give the other programs a try? It's almost impossible to discover everything in a larger application, but Adobe's suite of cross-platform products is better than most rivals. The iPad Pro is also a great tool for illustrating. With its large, high-resolution screen, it makes it incredibly easy to use Adobe Photoshop Sketch for artistic representation; you do not have to use a stylus to create or edit. **Above:** A much-improved version of the annotations panel in Photoshop CC. You can use the pen tool or the finger to write and erase, and you can get details that aren't accessible in the other panels by selecting and extending the handles. However, it lacks the predictive features of Adobe's Photoshop Lightroom, and it can't be shared online or sent to Lightroom later. GetApp offers free software discovery and selection resources for professionals like you. Our service is free because software vendors pay us when they generate web traffic and sales leads from GetApp users.

Because we're committed to help you find the right solution for your business needs, we list all software vendors on our website, and give them the opportunity to feature their solutions and collect user reviews.

At GetApp, our comprehensive software listings, verified user reviews, product comparison pages and articles will empower you to make confident and well-informed purchase decisions.

## **Adobe Photoshop 2022 (Version 23.1)With Product Key Torrent [Mac/Win] 2022**

**What's New:** Photoshop CC 2019 gives you access to new professional tools, including Content-Aware Fill, to help you produce images that are more real-world accurate. This feature can now be used to infill areas without affecting surrounding areas by identifying, filling, and masking where the foreground and background meet. It's the ever-present power of the Creative Cloud, which brings the latest tools and content to you so you can create and inspire. The: Artboards feature adds a new way to organize, manage, and work with artboards and Photoshop documents. Artboards are tools used to group multiple images into a single file. Artboards also come with new practical features including a corners tool, copy, paste, and Undo and Redo options. Using non-destructive editing, you can use the same, reusable artboards in any of your Photoshop CC 2019 document. **What's New:** In addition to creating photo-like artwork with the artboard-based art styles, you can now modify artwork using Artboards. With new tools, like the cornering tool and Select Artwork Panel, you can easily crop or create new shapes within an Artboard. Plus, you can rotate, scale, and position your artwork within Artboards. The new Artboards functionality is available in Photoshop CC 19, as well as any later versions of the app. Though the CorelDRAW product family doesn't include most of the features in Photoshop CC 2019, it does include the all-new SplitWorkspaces functionality. This feature gives you the ability to have multiple versions of your PSDs open simultaneously. 933d7f57e6

## **Adobe Photoshop 2022 (Version 23.1) Download Free License Key x32/64 2023**

For amateurs who want to get creative with their photos, Adobe Photoshop Elements is still the best game in town. Professionals, of course, can do all this and more with the full Photoshop application, but that comes with a high learning curve and recurring price tag. Elements makes a lot of the coolest Photoshop effects accessible to nonprofessionals. It offers a generous subset of the pro editor's features in a simpler package.

To learn more about this text, please contact editor@creativetechmagazine.com . From indepth video tutorials to practical case studies, our team of seasoned writers and seasoned instructors will make sure you're equipped for a career you'll love. From in-depth video tutorials to practical case studies, our team of seasoned writers and seasoned instructors will make sure you're equipped for a career you'll love. To learn more about our experts, review our expert basics page . The new version of Photoshop enables you to control lighting, easily create layers, use masking and the blending options to make your designs more sophisticated. Here are some of the tools and functions that make Photoshop much more effective: This release version of Photoshop adjusted the copy and paste options from Illustrator to Photoshop. It is the latest version of Adobe Photoshop, built in year 2017. It is an crossapplication image editing software and is used to edit vector images, such as diagrams and logos. Adobe Photoshop is the latest image editing software built in 2007. It was launched with a set of great tools and tools. This version is developed in order to give a basic education to the users. Along with basic image editing, the features in Photoshop are essential to bring you a complete digital painting.

download fonts for photoshop for free download full version of photoshop for free download ps photoshop for free download shapes for photoshop for free download photoshop windows 10 for free shadow extension for photoshop free download download free text effects for photoshop cartoon effect plugin free download for photoshop adobe photoshop 7.0 free download for xp download photoshop actions for free

Wacom is an innovative tech company that produces graphics tablets and helps the graphic designers for Wacom offers a Wacom user interface for the use of a stylus pen, especially for the use in Photoshop and Illustrator. It allows users to draw shapes, stylizes and enjoy the drawing experience. So, if you are looking for the best and innovative graphic software, then you need to go for the Wacom. With every version, Photoshop continues to fine-tune and improve its tools, making it easier for anyone to deal with graphic design, web design, photos, videos, and other productioncentric projects. Here are few cool features Photoshop fans always love for its continuous innovation. Lots of people have a habit of saving multiple document versions in their ADOBE Photoshop, which makes it difficult to manage the versions. To manage different versions, it is important to save it to folders kept in the default location. In this way, it becomes easier to manage multiple versions of the same file. Photoshop has several features for creating a web-ready web image. What do we mean by web readiness? The components such as the type genre, styles, sponges, text, and lines are all ready for web. The editor will show that appropriately for a

WYSIWYG interface. Among the most prominent changes to Photoshop is the addition of a new Compositing panel that allows you to work with a digital image as if it was still in film, by easily removing filters and other effects. It also supports image cloning, which allows you to duplicate part of a photo to another region of an image, and blend it seamlessly into the rest of the photo. You can also manipulate channels in multi-channel images, such as RGB and CMYK.

Photoshop version 13 was introduced for the first time back in May. This version has a faster performance. Its major update is the Smartcrop tool. Smartcrop saves the users the time and effort of cropping the image by itself. It is a new crop tool with numerous settings and editing options. For instance, you can split, rotate, draw the crop lines, adjust the size of the crop marks and crop marks and do lots more. Many professionals choose Adobe Photoshop Photoshop because it is the definitive tool for raster image editing and retouching in the industry. Adobe Photoshop also has incredible writing and technical support software for web design, web publishing, and online marketing. This book is designed to teach you to use the new features of Adobe Photoshop CS6—and it's the ideal complement to the previous books on Photoshop CS6. There are a number of skills and abilities required to work in Adobe Photoshop CS. The user interface is fairly simple and straightforward, but if you are trying to master Photoshop, then it is necessary to know all of the buttons, menus, and features of the program. Adobe Photoshop CS is the most powerful image editing tool in the world, and it has become responsible for a huge percentage of what people see, read, and print in this digital age. If you have ever wished you could use Photoshop to create your own posters in a snap, you've come to the right place! In this book, you will learn how to use the most powerful features of Adobe Photoshop.

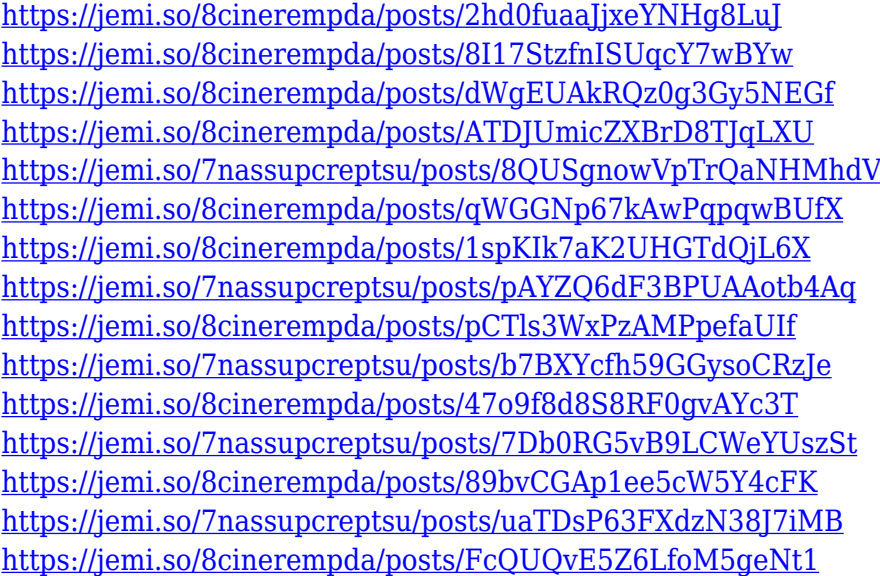

Photoshop has become one of the most popular applications in the history of software. It has become the standard photo editing software in companies. This software offers a wide range of effects, layouts, and layers that make it possible to use a complex procedure of Photoshop. The software is used for image retouching, watermarking, page composition, text editing, etc. Adobe Photoshop is a graphically oriented DTP program for digital imaging. Unlike Photoshop Elements, it comes with lots of extra features like advanced layers, spell checking, vector graphics, high-end image editing and more. Photoshop also comes with El Capitain, a photo manipulation application which can be used to transform a collection of photos into a single image, like a collage. Adobe Photoshop is the

workholding platform for digital content. It is created and maintained by the same people who created Adobe Photoshop Elements. This new Photoshop is a complete, step-by-step application for you to perfect your Photoshop skills. Adobe Photoshop helps designers, web designers and photographers to make specialist areas of images or graphic content. It is famous for its wide range of tools and filters. Photoshop has been able to meet designers' requirements and meet a growing demand from professional and amateur users. The first version of Photoshop was released in September of 1990. It was 2.0, and unlike the current version, it had lots of limitations. Its next version was version 3.0, which was released on April 15, 1991. It introduced the concept of Layers, essentially creating a screen for virtually nothing more than a digital painting. Photoshop was consistently upgraded and extended to include new and more powerful features.

Multi-Threaded Compositing, a hardware accelerated compositing algorithm, enables faster rendering and an overall more powerful editing experience. Multithreaded rendering is faster because it processes multiple versions of images simultaneously, enabling the app to render and display frames more quickly without affecting editing performance. In the course of laying the groundwork for future Photoshop layers, a new feature called Replicate layers adopts the underlying reverse-engineered internal architecture of the Blur tool, and preserves the vertical duplication behavior of the original layer. This function duplicates and reorganizes layers into a range that is not visible unless you indicate that you want to see them. If you tap or click the eye icon on the top, you will re-size it and see a preview or the organization of the layers. You can select any layer or group of layers as the layer to view the contents of by selecting one of the tools at the bottom of the window, or you can add more layers by pressing the Add Layer button. After adding a layer, you can select it to find out what it is and manage it. You can duplicate and move layers to another part of the image. You can integrate various items into groups of layers to be performed together, such as applying a blur to all layers in a group. The Combine function combines multiple layers into a single layer by combining their alpha channels (transparency) values. The Enhance function enhances the level of grayscale and contrast of the overall image.